**AlbumPlayer Crack Activation For PC**

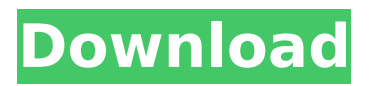

# **AlbumPlayer Crack+ [32|64bit] [Latest-2022]**

The new Album Player from Mutagenics Software is Music from various sites and streaming services on the internet is great, but wouldn't you like to collect the tracks in one convenient location and be able to listen to them in a different order from time to time? It is not easy to travel with your collection because the songs are spread out over various songs app folders on your computer, so a simple solution is to create a playlist where you can put all of the tracks you want to listen to. Spotify is a wonderful streaming service that works with your phone to give you access to millions of songs. Any user can create playlists on the Spotify service to arrange their music and then listen to those playlists at their leisure. We use Spotify every day and find that it allows us to listen to music in a much different fashion than if we only had one song from each artist in our collection. To create a custom Spotify playlist, all you have to do is select the songs you want, then click the plus button, and then select the Spotify button. The add music feature will pop up, which you can open by clicking the open box. This will open up a website on your phone where you can select the songs you want to add to your playlist. When you have selected all of the songs you want to add to your custom Spotify playlist, click the plus button next to the "add music" button again. You should now see a Spotify button that looks like a small speaker. Tap that and your songs will be added. Once your songs are added to your custom Spotify playlist, you can simply close the Spotify button and continue listening to your music without having to worry about loosing your playlist. Creating and managing playlist can be done using web services or the command line. Quick Search Searches through the track list by Artist, Title, Year or Album. Searching on the command line is possible by entering the search text in a text field. The search field can be either incrementally searched or you can simply type in the text you want to search on. Music Folder A folder to organize music files into folders. Categories can be "Added", "Deleted", "Modified", "Played" or "Selected". Folder Printing lets you print folders with cover art, videos and all tracks. Playlist Printing lets you create a print out of your playlist. Playlist titles can be printed as well. Quick Play Playlist allows users to create their own playlists for easy and quick access

#### **AlbumPlayer Crack+ Activation Key Download [32|64bit]**

Album Player is a comprehensive software program which comes bundled with a long list of features for playing audio tracks. It is oriented towards users who prefer plenty of configuration settings to tinker with. Upon initialization, you are required to enter the directory where you want to create the database, as well as to choose the interface skin and primary input device (mouse and keyboard, or touch screen). The interface of Album Player is sleek and somewhat intuitive; you can check out sample tracks from known artists and preview them in the media player. The program supports plenty of file types, such as MP3, WAV, OGG, FLAC, MP4 and MPG. Loading them into the environment can be done by using the file browser or folder view ("drag and drop" is not supported). It is possible to create, manage and edit playlists. Several features of Album Player focus on the replay gain (volume normalization), crossfade effect, playlist shuffling, auto DJ activation, equalizer, search function, on-screen keyboard, Last.fm configuration, backup and restoration, and party mode. But you can also sort items by various criteria (e.g. artist, album type, label). The Preferences section comes with dozens of options. For example, you can reconfigure keyboard shortcuts, make the tool automatically remove tracks from the list after playing them, select the album and track attributes in the album grid and track list, manage add-ons, configure proxy settings, make file associations, as well as change database details (e.g. location, last backup date). The software app is very responsive to key strokes and mouse events, has a good response time and contains a help file. We have not experienced any issues throughout our testing; Album Player did not hang, crash or pop up errors. To conclude, Album Player offers an impressive range of customization features to users who want to enhance their music listening experience. AlbumPlayer For Windows 10 Crack - Add 2 Songs - The former can be displayed in two ways: Icon View displays the cover art by default. Album View displays the folder icon and track title. In both cases, you can view the tags, rating, playing time, and album art. In the latter option, the displayed image of album art will be larger. Unbeatable Support - Thanks to its customers, sales per customer have increased by 50% in over 90 countries worldwide. 24/7 online support, including premium support, in 7 different languages, on the GOG's robust b7e8fdf5c8

## **AlbumPlayer Crack+ Free Registration Code PC/Windows [Latest] 2022**

Album Player is a powerful audio recording and audio playback program that can play MP3, OGG, WAV, and MP4 music tracks, CD audio, and even Internet radio. Album Player is designed for people who are looking for an all-in-one audio recording and playback tool that can get your music tracks onto CDs, as well as play CDs, internet radio, and MP3s in your favorite audio player, such as Windows Media Player, iTunes, Winamp, Media Player Classic, Winamp, and more. Key Features: - Support for recording from all players, including Windows Media Player. - Advanced search and playback features. - Can play music CDs, internet radio, and MP3 or OGG files in the media library. - Includes a built-in music player with playlist support, crossfade support, auto-DJ feature, and more. - WMA format support. - Built-in CD recorder. - Supports auto-DJ feature (Delivers playlist automatically without manual selection) with an option to control the "Repeat All" or "Repeat Current" feature. - Supports internet radio (including Last.fm). - Supports "Internet Radio" selection in Windows Media Player. - Supports folders and files share with iTunes on a network. - Uses less memory and processor to play music tracks and other files that also allows you to play music more smoothly. - Enhanced audio quality. - Supports CD covers and cover art. - Photo Album to save tracks information (such as artist, song title, duration, etc.). - M3U Playlist support. - M3U Playlist support has an option to batch play all music tracks on a CD. - Plays all tracks on a CD in random or album order. - Full display in the status bar of the options for volume normalization, crossfade, equalizer, and many other audio options. - Supports Last.fm network radio service. - Automatic playlist update. - Support for search feature. - Automatic seek functionality using the keyboard. - Ability to browse items by artist, album, genre and many other options. - Compatibility with many other audio playback and recording programs such as iTunes, Windows Media Player, Media Player Classic, Winamp, Media Player, Winamp, Cakewalk Sonar, Winamp, and more. - Supports country, language, album and playlist that allows you to change settings quickly and easily.

#### **What's New in the?**

AlbumPlayer is a popular media player for all your media needs. It has all the features you need, allowing you to browse, play, pause, repeat, increase/decrease the volume, manage the player controls, get album and song information, and create playlists. It has a clean layout, with an optional music visualizer. You can also manage the information in the current album or playlist, play just the current album (backward), skip to a certain position, shuffle, repeat, select another album or playlist, and activate automatic DJ. AlbumPlayer also includes a tool to repair tags in MP3, OGG and FLAC files. It supports the functionality of drag and drop. You can also scan for new music and store it on your hard drive, and keep your playlists and play counts. AlbumPlayer is a versatile media player that not only plays but also analyzes the information in audio files. Windows 8.1 Features: Featuring Metro and new touch-friendly apps, Microsoft's latest release caters to a wide audience of consumers and businesses. Microsoft said users can enjoy new features and enhancements in everything from Skype, OneDrive, Office, Games, Maps, Music, Photos, and Mail. New Features in Office: Microsoft Office 2010 has got some new applications, too, including Word 2010, Excel 2010, and Powerpoint 2010. They are now capable of handling larger documents, using new formulas and charts that allow the user to do more at once and to check for even further error while writing. For example, Excel 2010 now has Power Query for online data and Power View for 3D graphics. Power View has been designed for either stand-alone or packaged apps and is optimized to work with Office 2010's new Data Viewer ribbon that acts like a virtual machine. Besides the addition of new applications, new features are also incorporated in the Office 2010. PowerPoint 2010 has added PowerPoint Web Apps. PowerView Web Apps give users even more capability. It provides a web view of interactive, in-context PowerPoint. Also, embedded on the PowerPoint timeline, the PowerPoint Web Apps lets users "view the latest version of the presentation even as they work on other tasks such as writing, editing, and even answering email." Microsoft Office 2010 also comes with a major update of its integration with Windows 7, which improves the connection between the two products. For example, Microsoft Word

### **System Requirements:**

Microsoft® Windows® 7 (64-bit only), Windows® 8, or Windows® 10 (64-bit only) Microsoft® DirectX® 11 Minimum System Requirements: OS: Windows XP (32-bit or 64-bit) Processor: Intel® Core™ 2 Duo Processor Memory: 2 GB RAM Hard Drive: 250 MB available space Graphics: NVIDIA GeForce® GTX 260 (NVIDIA® nForce® 630A chipset) or better Additional Notes: Nvidia® GeForce® GTX 690/860

Related links:

[https://osteocertus.com/wp-content/uploads/2022/07/My\\_Device\\_Tracker.pdf](https://osteocertus.com/wp-content/uploads/2022/07/My_Device_Tracker.pdf) <https://epkrd.com/discretepath-2-08-crack-win-mac/> <http://www.giffa.ru/internet-businessinternet-marketing/audio-devices-manager-7-crack-free-download/> <https://fumostoppista.com/blankvob-lifetime-activation-code-free-download-for-windows/> <https://sastana4u.com/wp-content/uploads/2022/07/hendzaka.pdf> [https://automarkt.click/wp-content/uploads/2022/07/Portable\\_AMule\\_Activation\\_Code\\_MacWin.pdf](https://automarkt.click/wp-content/uploads/2022/07/Portable_AMule_Activation_Code_MacWin.pdf) [https://www.touchegraphik.com/wp](https://www.touchegraphik.com/wp-content/uploads/2022/07/ABC_Amber_Excel_Converter__Crack___Updated_2022.pdf)content/uploads/2022/07/ABC\_Amber\_Excel\_Converter\_Crack\_\_Updated\_2022.pdf https://blogdelamaison.com/wp-content/uploads/2022/07/Paintstorm\_Studio\_Free\_Latest.pdf <http://reverendsgarage.net/2022/07/04/bing-039s-best-windows-7-theme-crack-free-latest/> <https://www.residenzagrimani.it/2022/07/04/tos-file-encryptor/> <http://e-360group.com/?p=2112> <https://rwbible.com/winsetview-free-x64-updated-2022/> <https://verycheapcars.co.zw/advert/ie-tweaker-crack-license-key-full/> <https://entrelink.hk/hong-kong-start-up-index/portable-bank2qbo-crack-free-3264bit-latest/> <https://in-loving-memory.online/ascii-diagram-crack-with-product-key-pc-windows/> <https://inmobiliaria-soluciones-juridicas.com/2022/07/compile-exe-torrent-free-win-mac> <https://wvs.nrw/super-email-extractor-crack-pc-windows-2022-new/> <https://harneys.blog/2022/07/04/goodok-flash-video-flv-converter-crack-updated-2022/> <https://ikatmarketing.com/wp-content/uploads/2022/07/gardmark.pdf> <https://luxvideo.tv/2022/07/04/smarterase-free-download/>